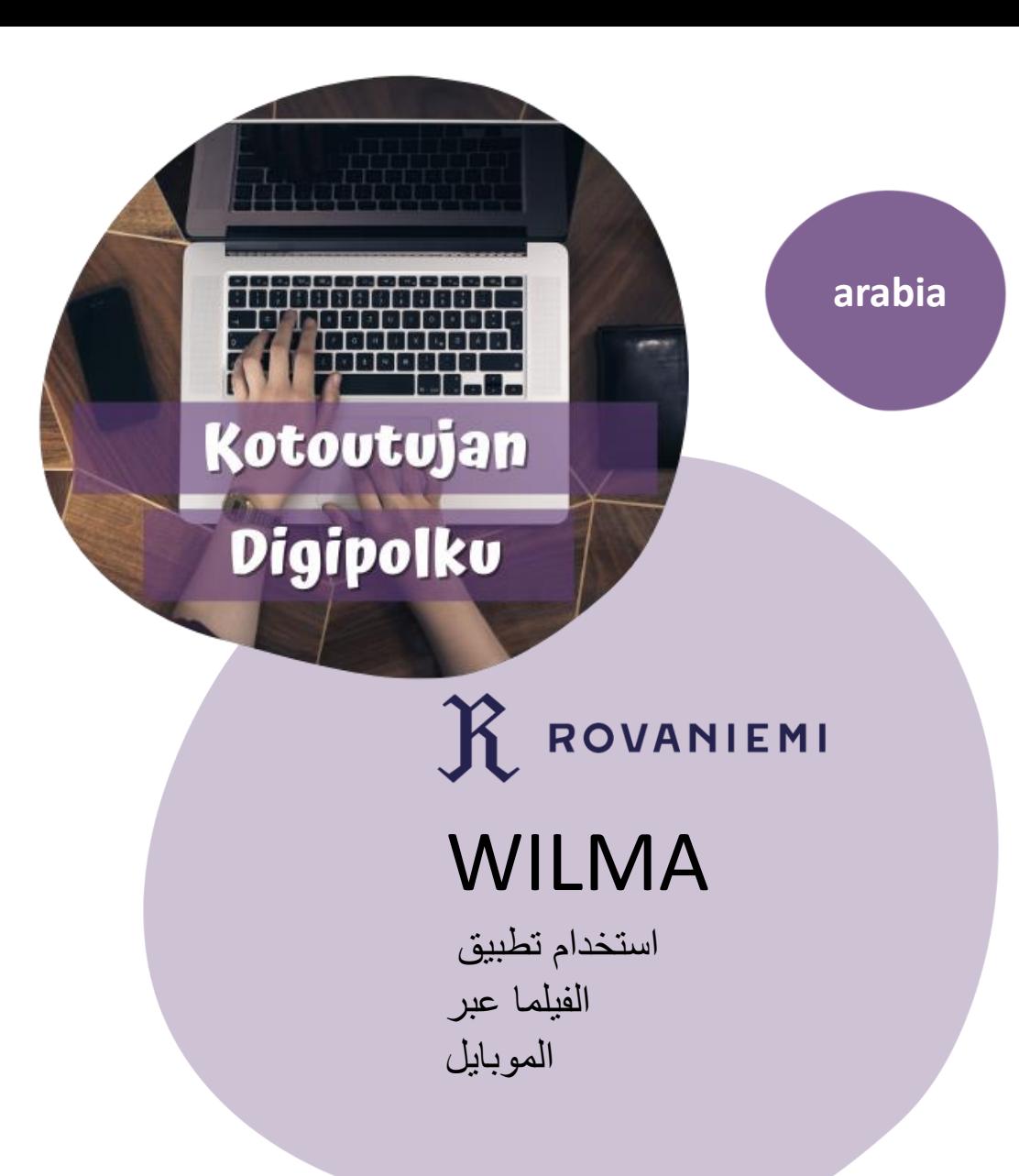

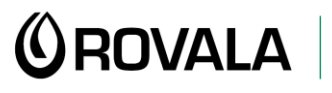

**MONINET**<br>Monikulttuurinen työ

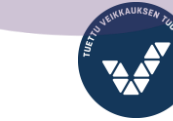

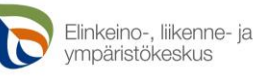

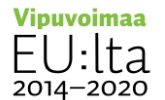

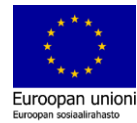

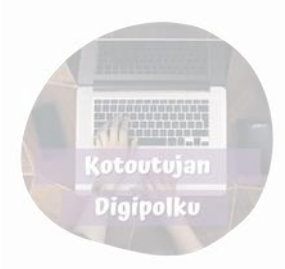

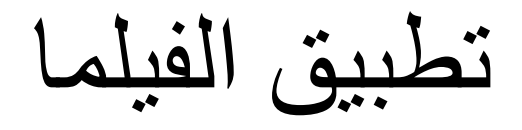

يستخدم تطبيق الفيلما في مدارس مدينة روفانيمي، والذي من خالله التواصل بين المدرسة وآباء الطالب. يمكنك من خالل الفيلما مثالا:

- رؤية البرنامج المدرسي للطالب •
- قراءة رسائل المعلمين وأعضاء الكادر التدريسي اآلخرين •
- إرسال الرسائل بنفسك •
- قراءة النشرات •
- اإلبالغ عن الغياب •
- رؤية االختبارات القادمة للطالب وكذلك العالمات التي تحصل عليها •
- رؤية مالحظات المعلمين •
- االتفاق على وقت لمناقشة التقيم مع المعلم •
- إيجاد الاستمارات (مثلاً: مناقشة التقيم) •

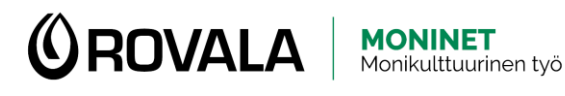

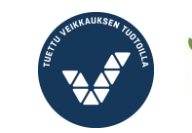

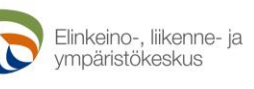

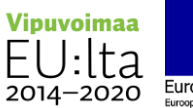

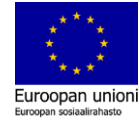

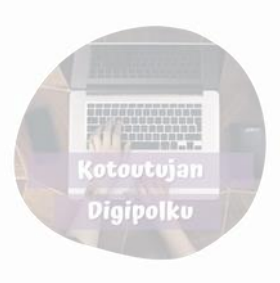

# تحميل تطبيق الفيلما في الهاتف

تجد تطبيق الفيلما من خلال غوغل بلاي (للأندرويد) وأب ستور (للأيفون)

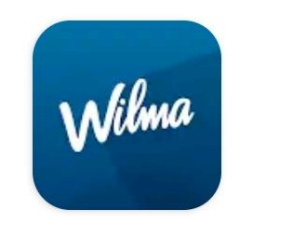

Wilma **Visma Labs Oy** 

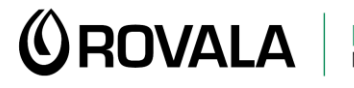

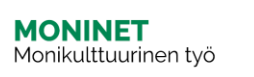

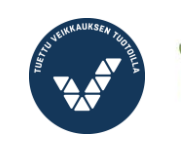

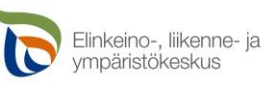

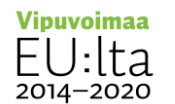

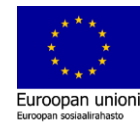

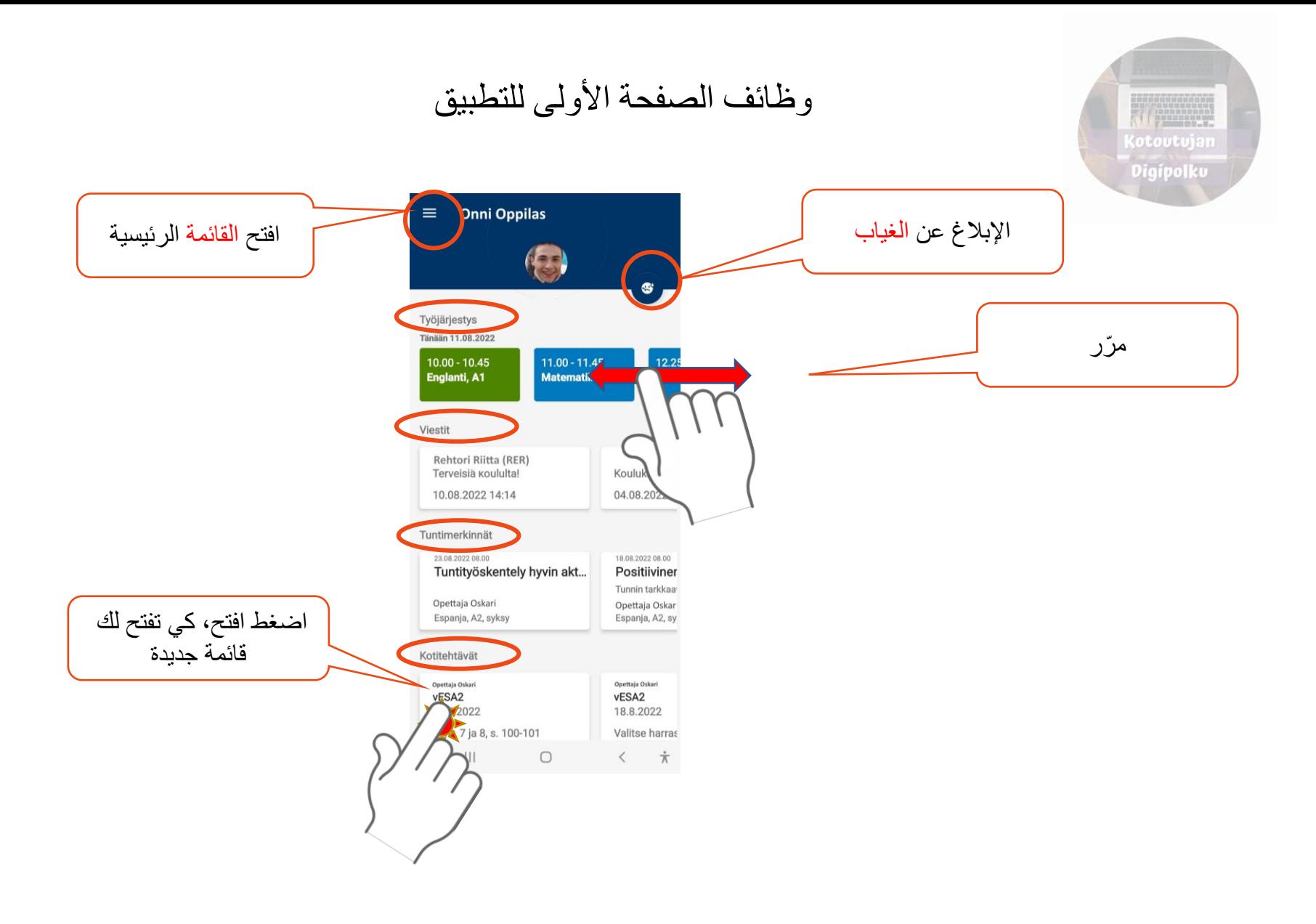

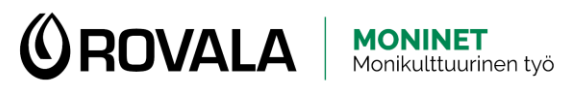

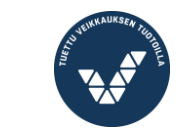

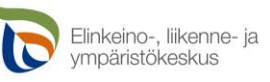

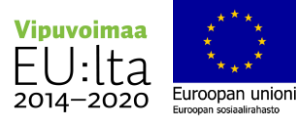

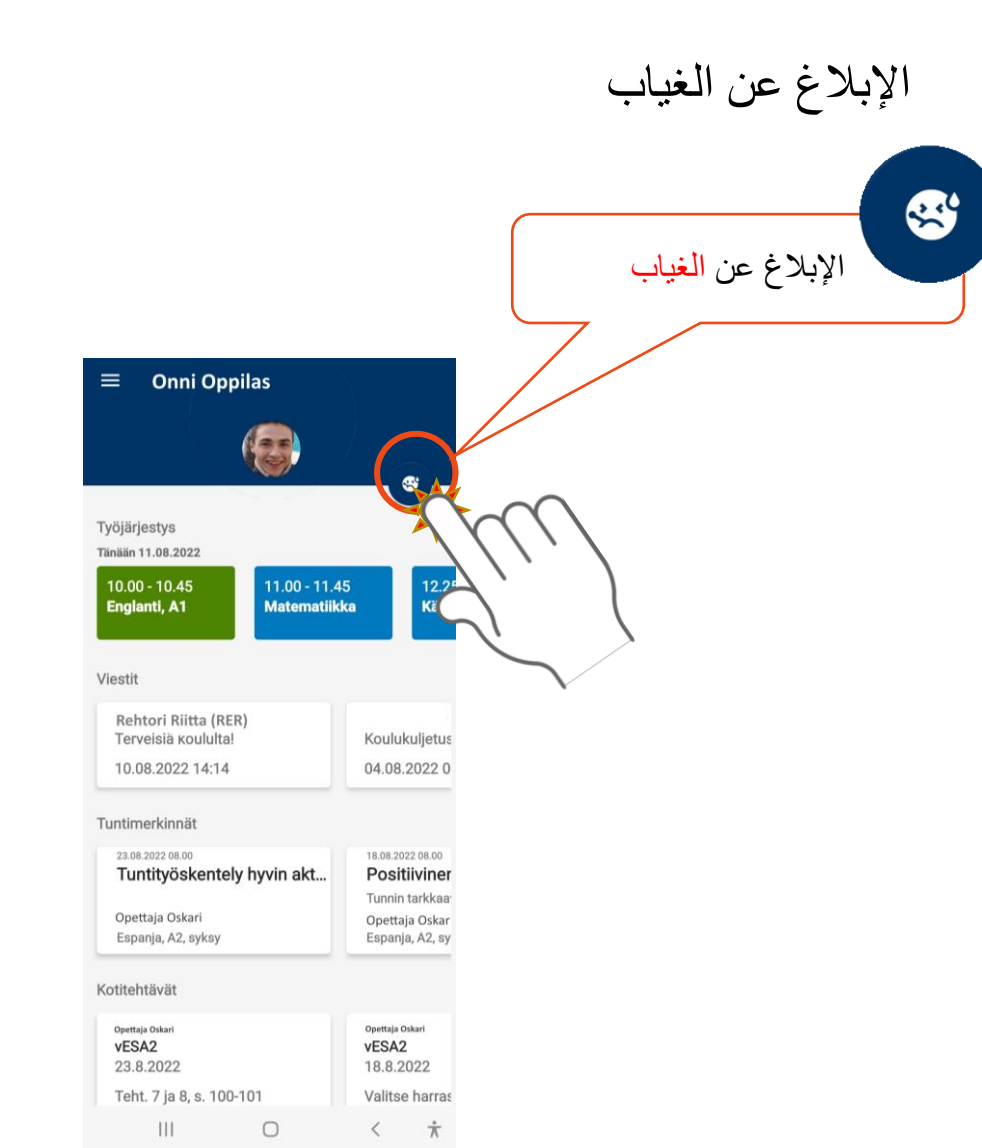

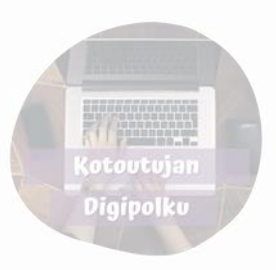

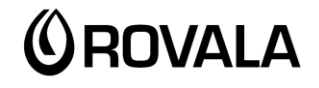

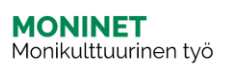

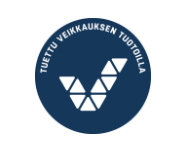

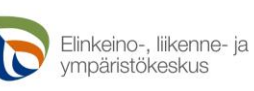

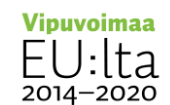

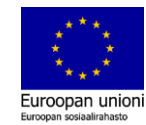

#### اإلبالغ عن الغياب

يمكنك الإبلاغ عن غياب قصير الأمد من خلال تطبيق فيلما، على سبيل المثال مرض مفاجئ

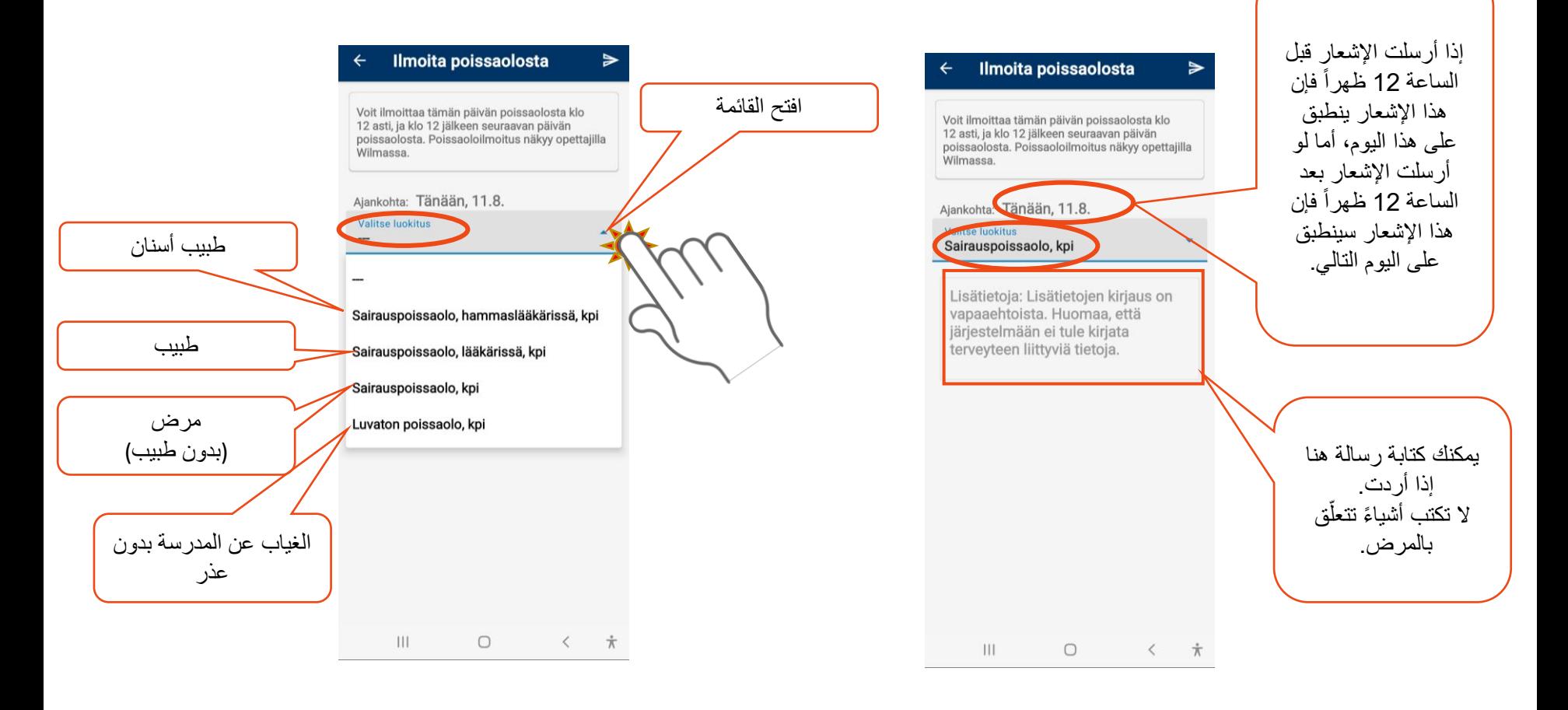

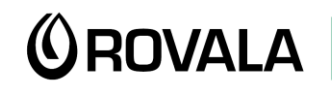

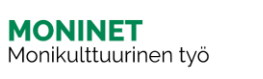

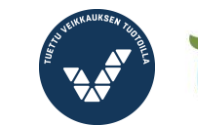

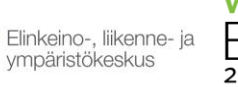

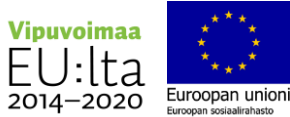

**(otoutujan** Digipolku

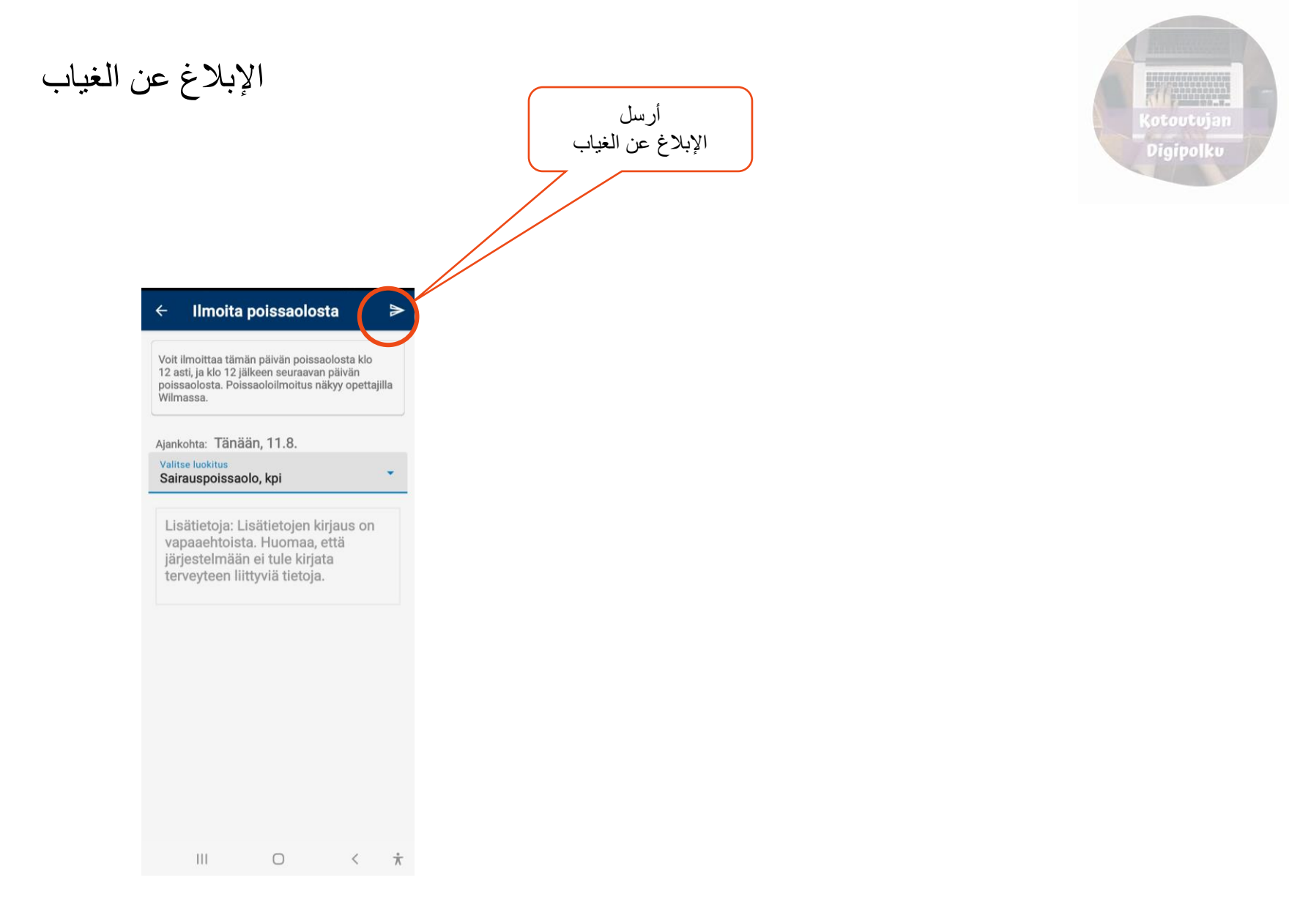

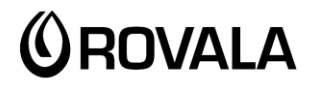

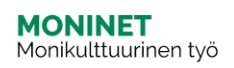

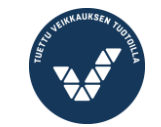

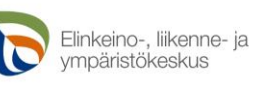

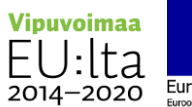

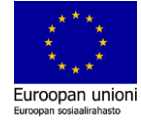

#### الرسائل

#### يمكنك رؤية أحدث الرسائل على فيلما من القائمة الرئيسية

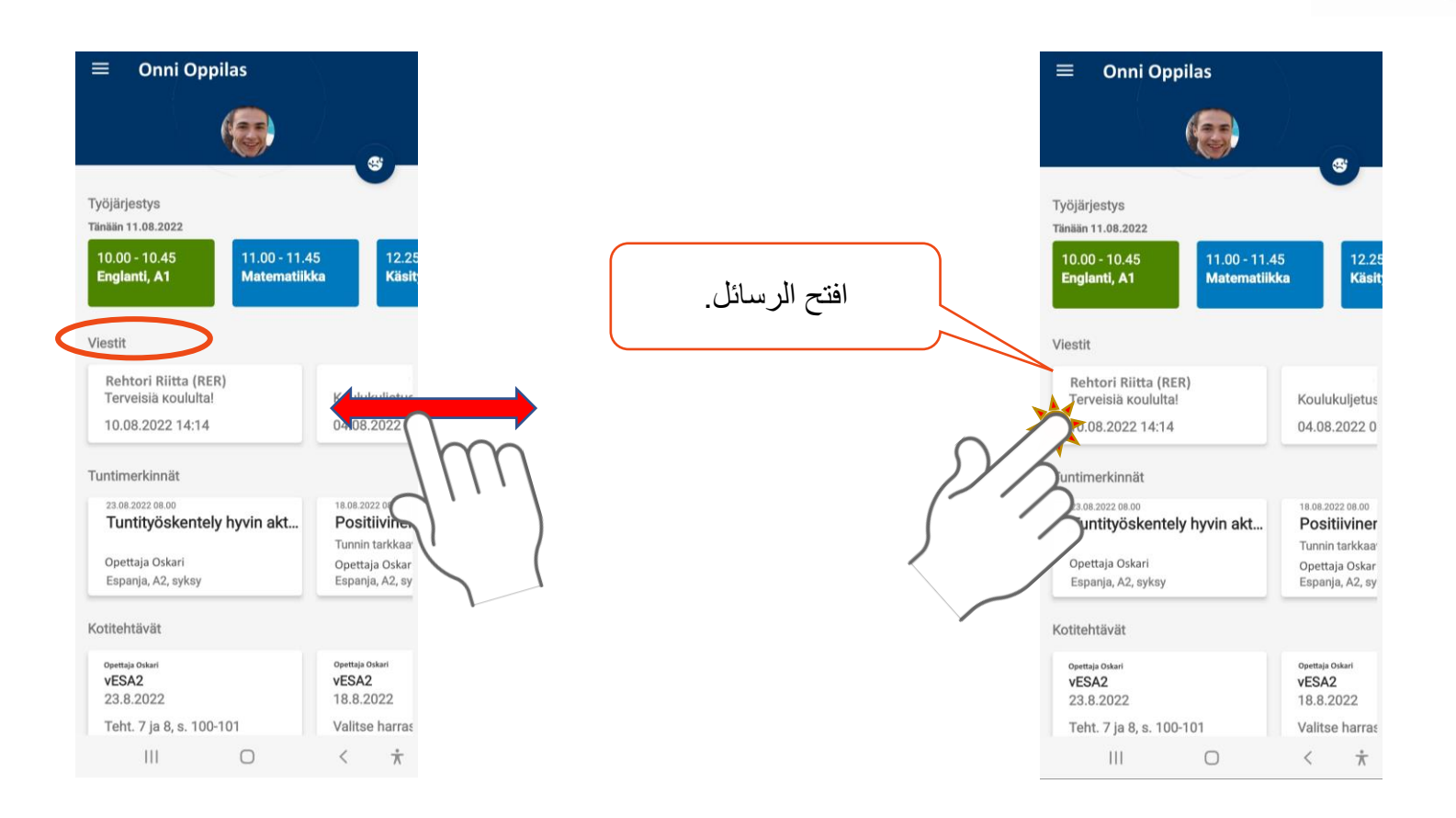

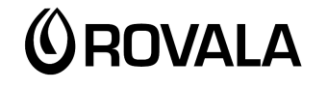

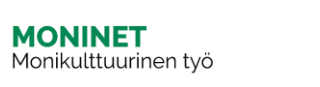

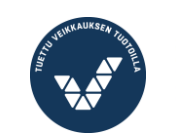

 $\overline{\phantom{0}}$ 

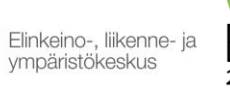

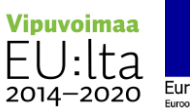

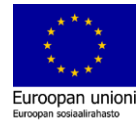

(otoutujan Digipolku

### الرسائل

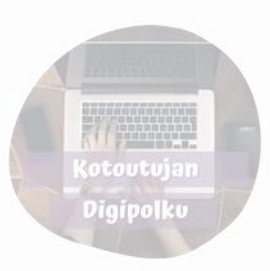

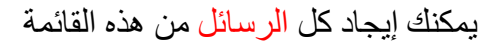

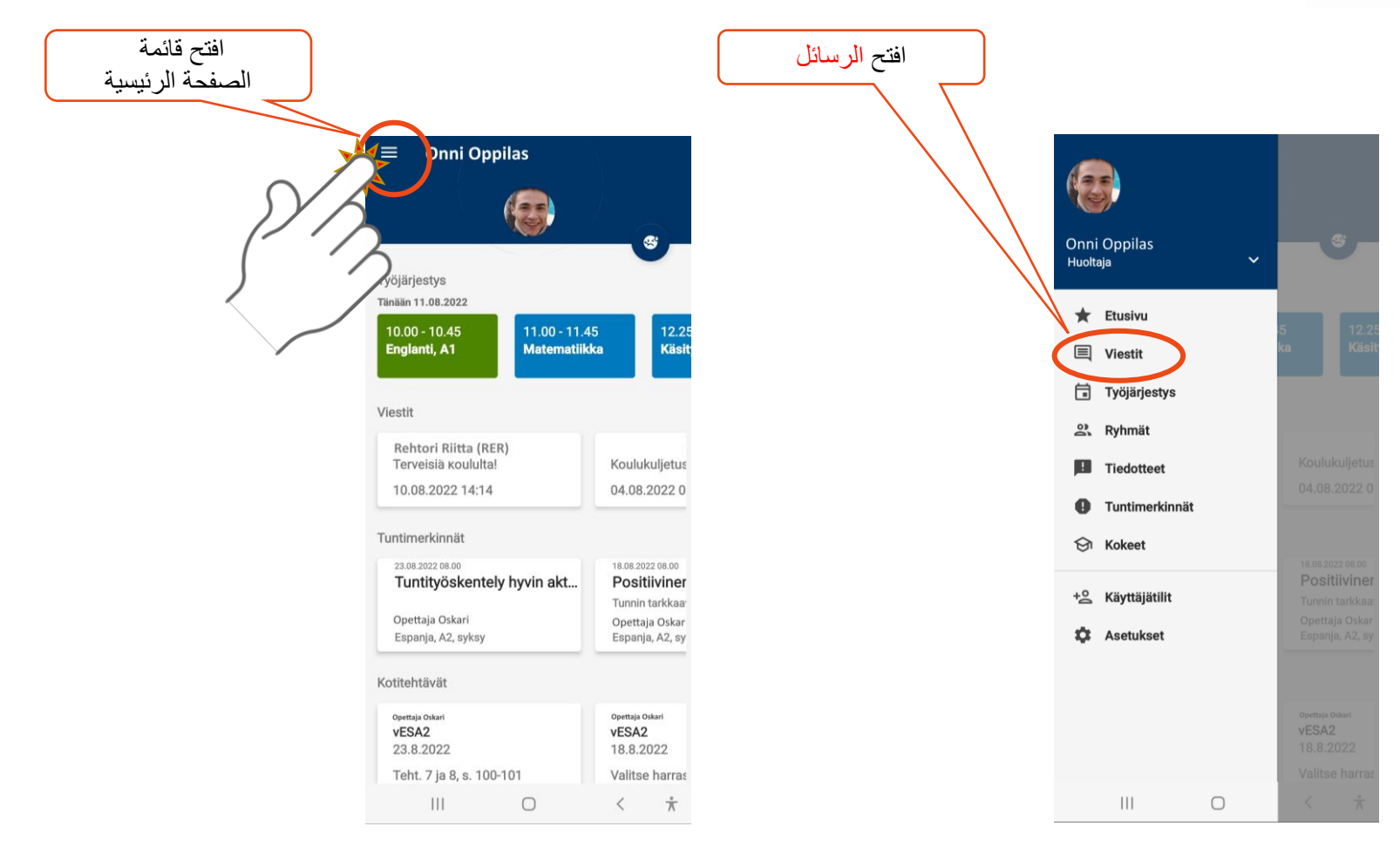

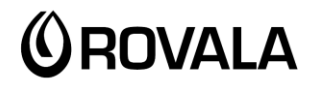

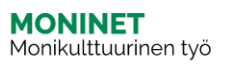

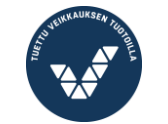

 $\overline{\mathbf{c}}$ 

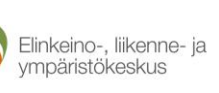

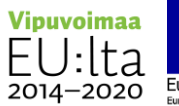

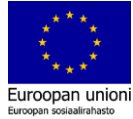

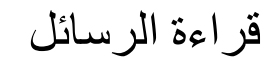

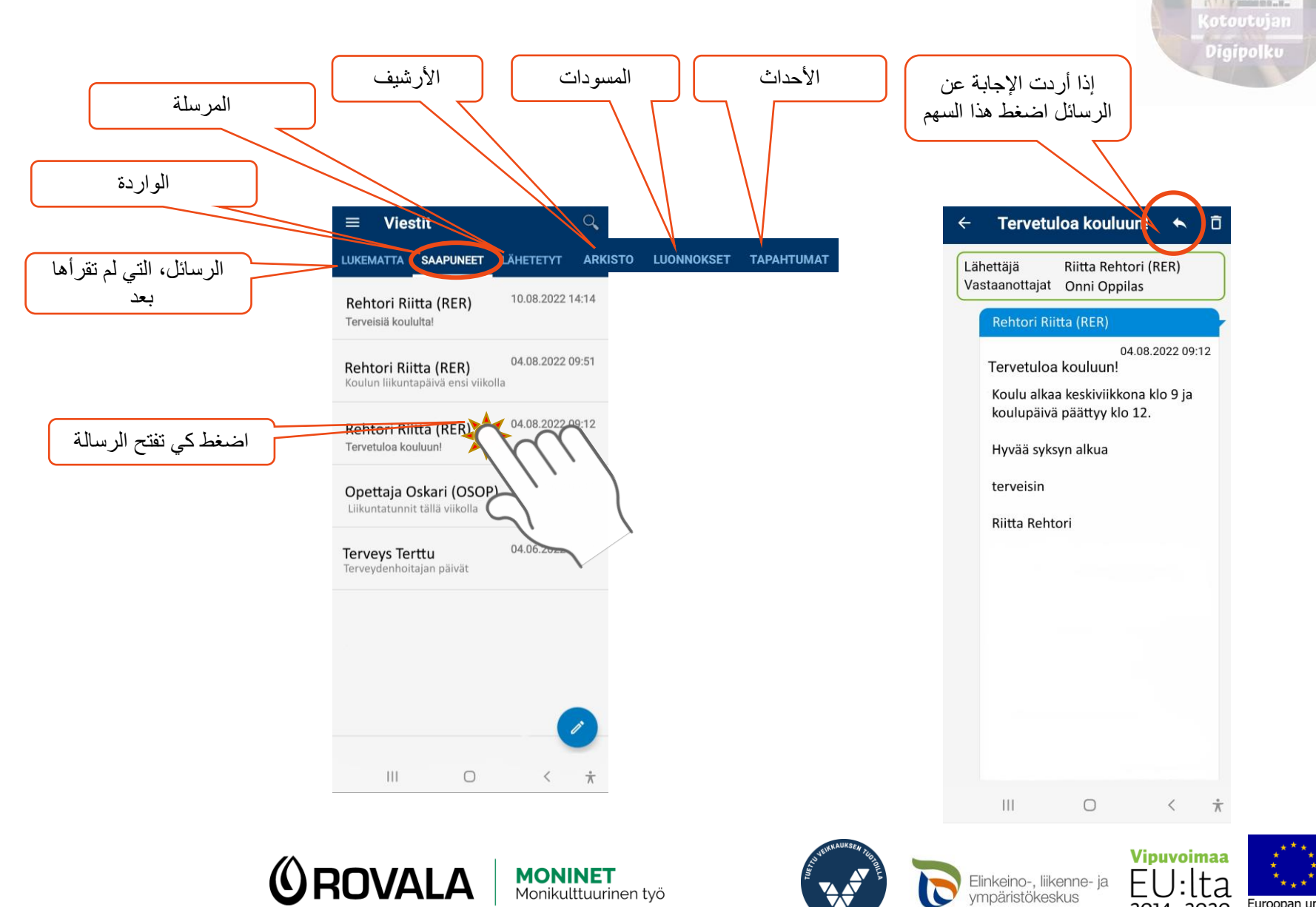

Euroopan unioni

Euroopan sosiaalirahasto

2014-2020

# إرسال الرسائل

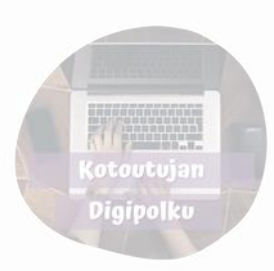

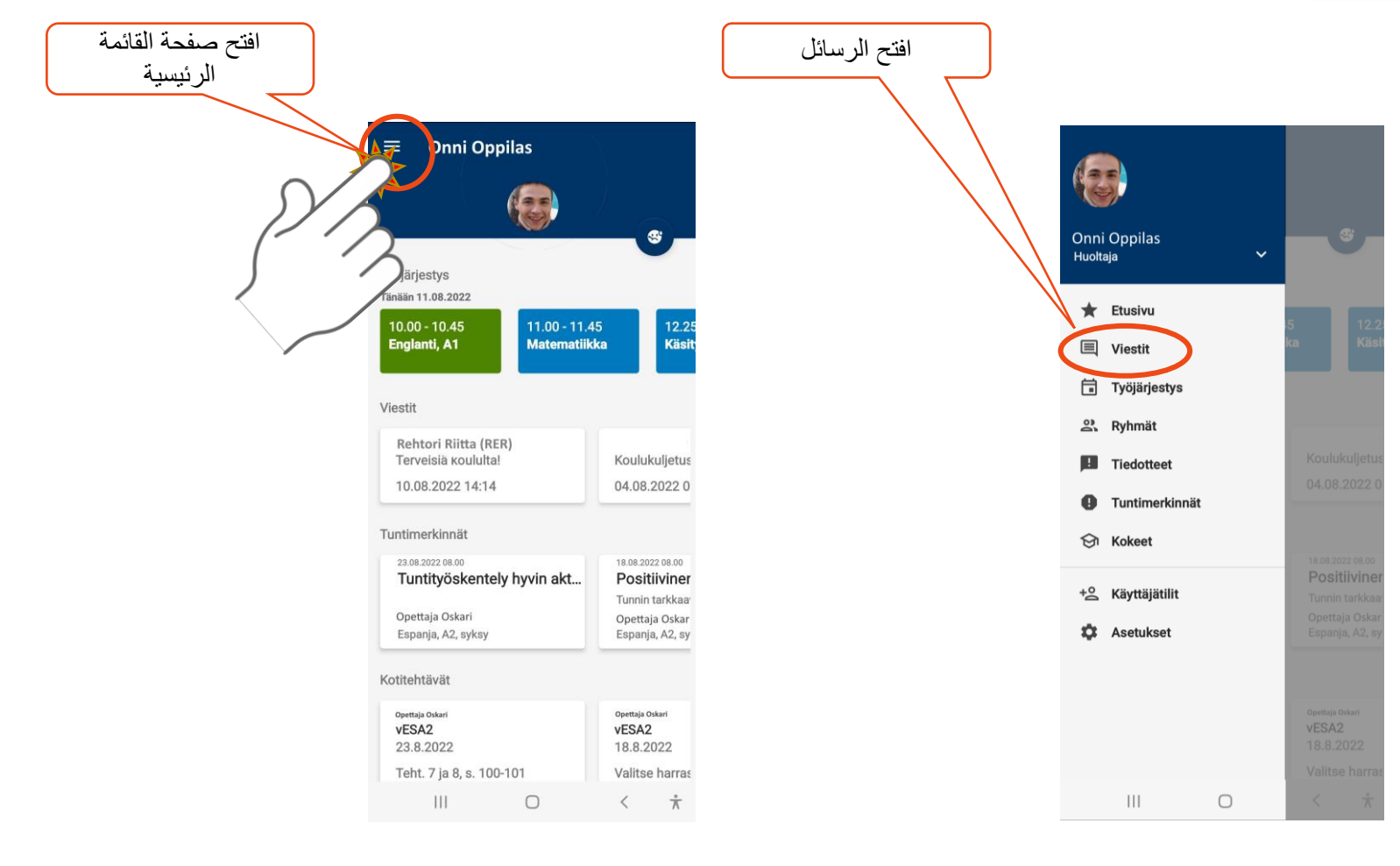

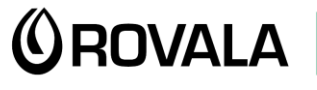

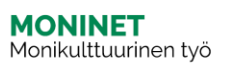

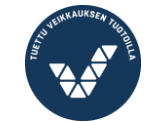

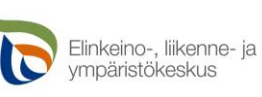

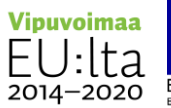

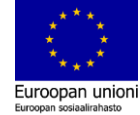

# إرسال الرسائل

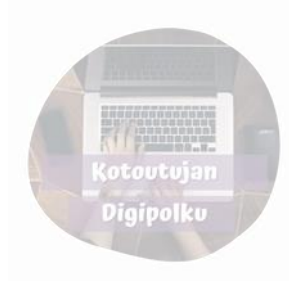

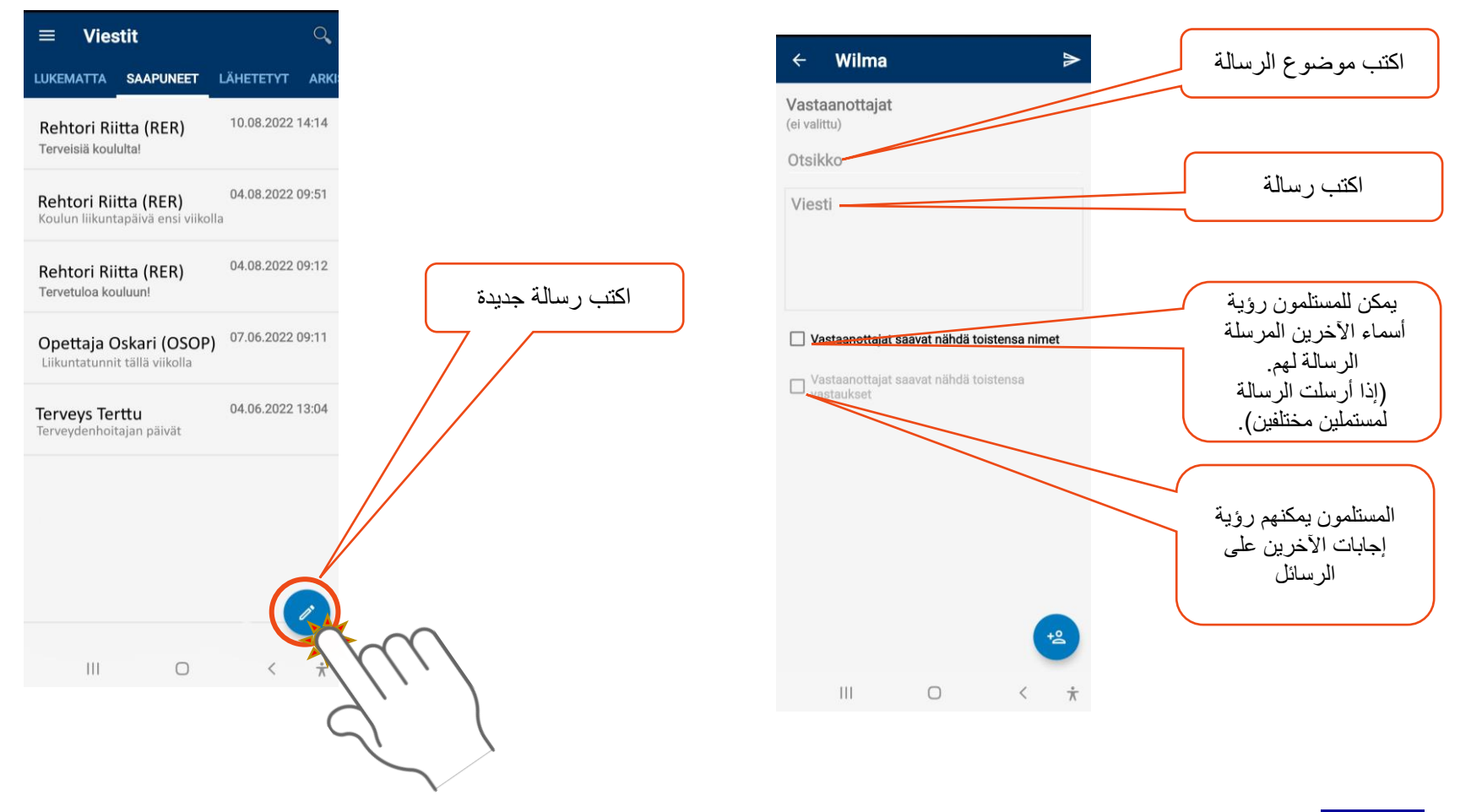

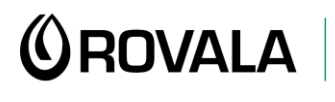

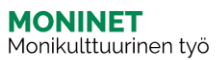

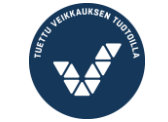

 $\overline{\phantom{0}}$ 

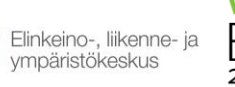

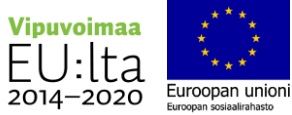

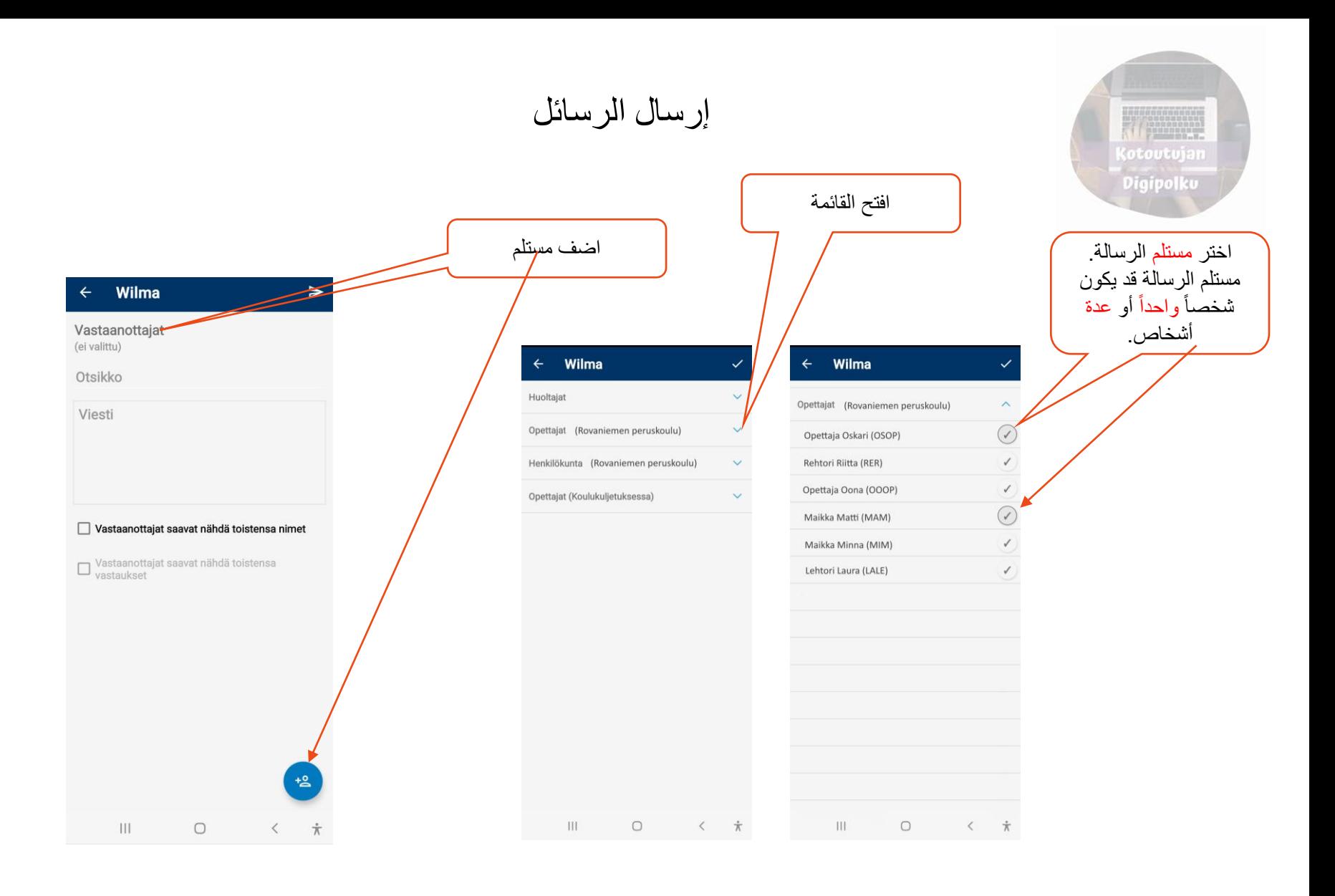

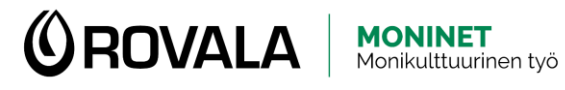

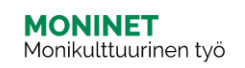

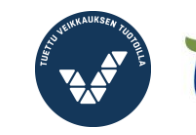

 $\overline{\phantom{0}}$ 

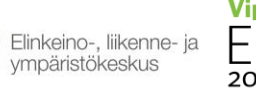

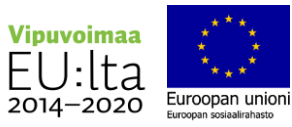

# إرسال الرسائل

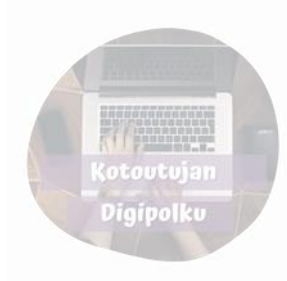

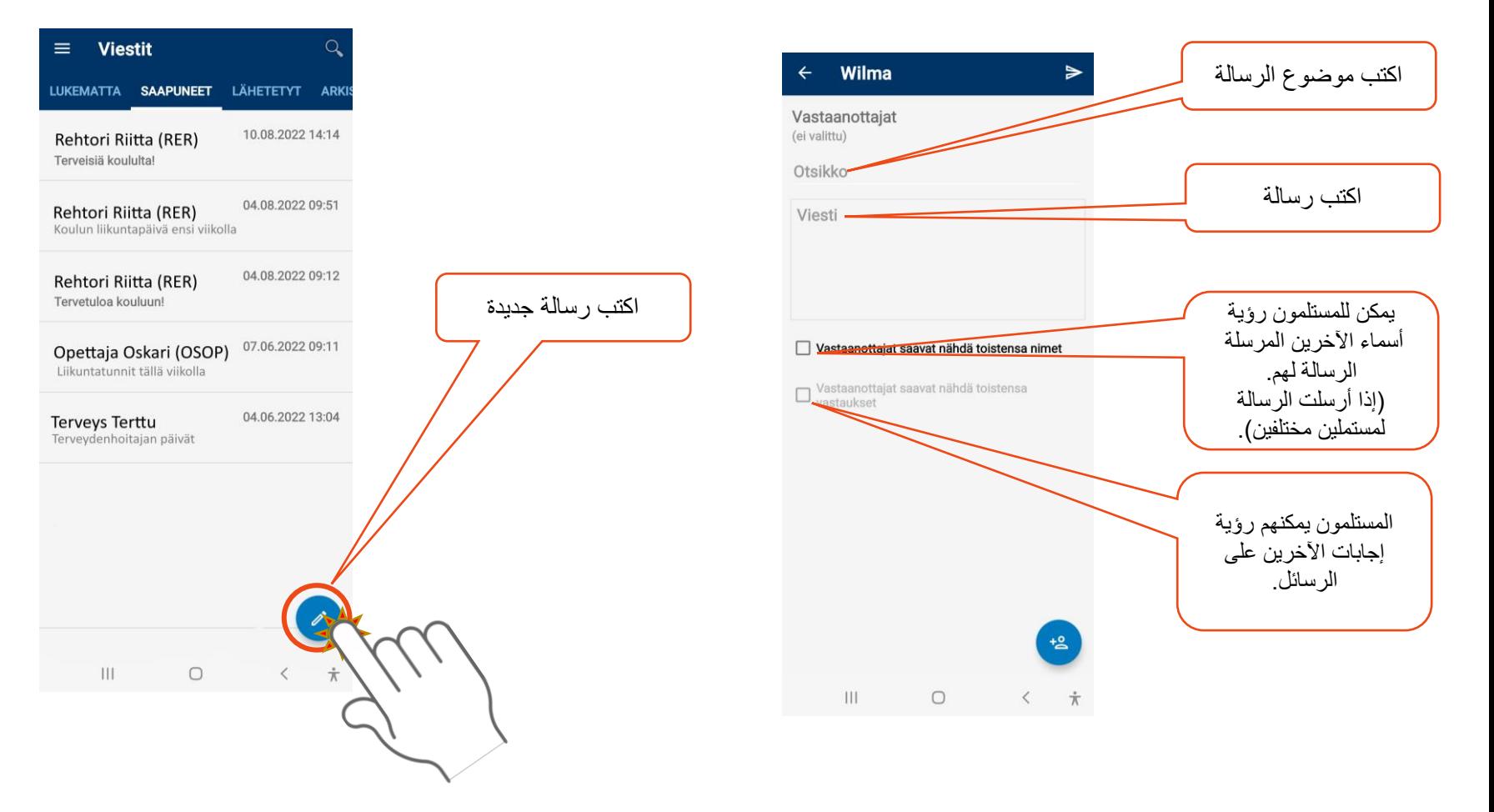

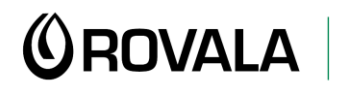

**MONINET**<br>Monikulttuurinen työ

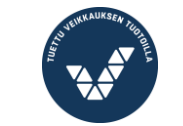

 $\overline{C}$ 

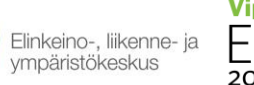

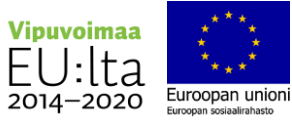

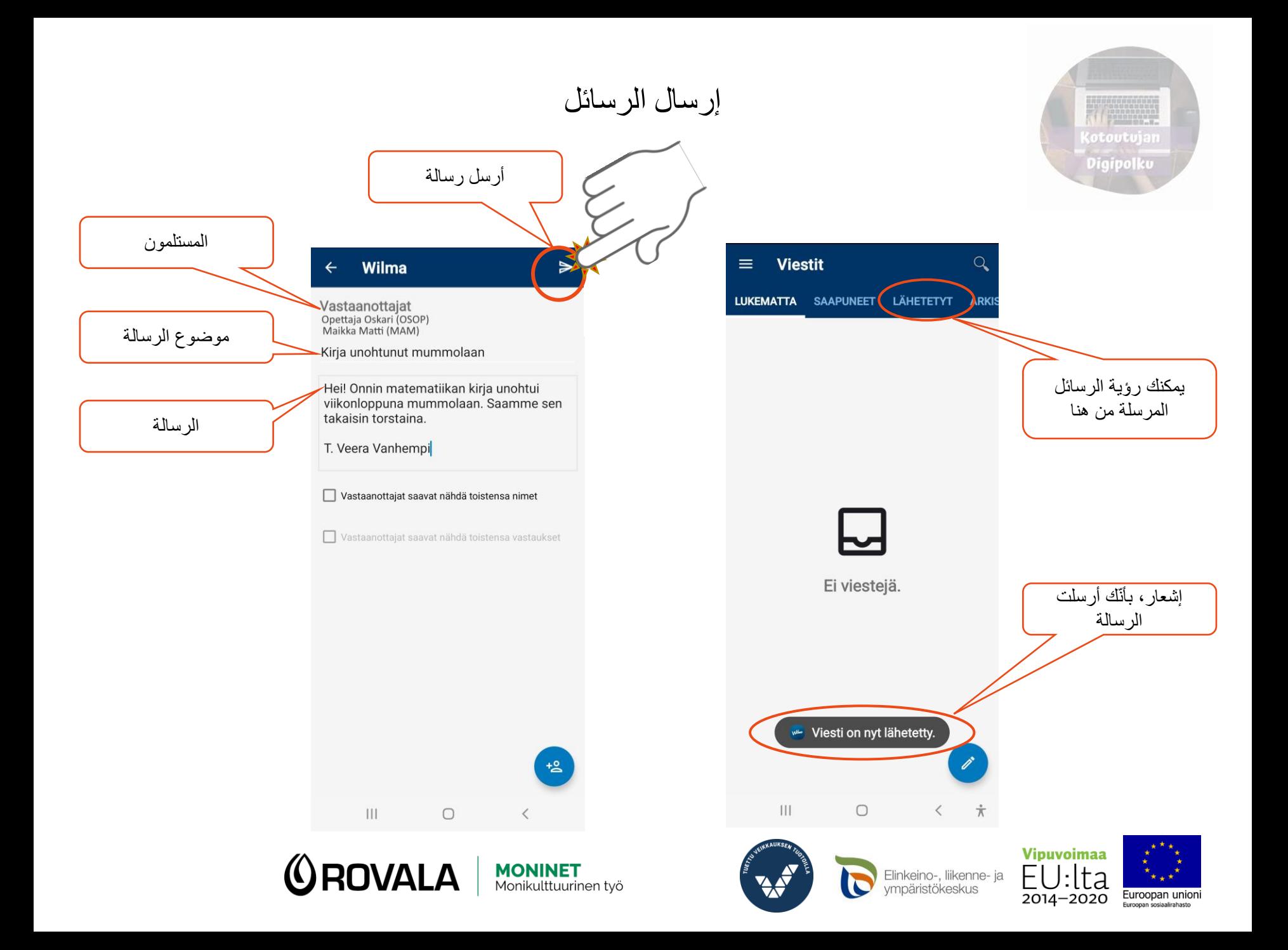

قراءة نشرة االستعالمات

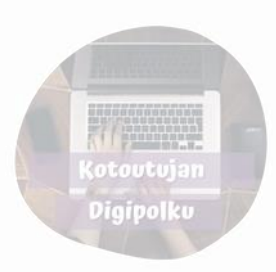

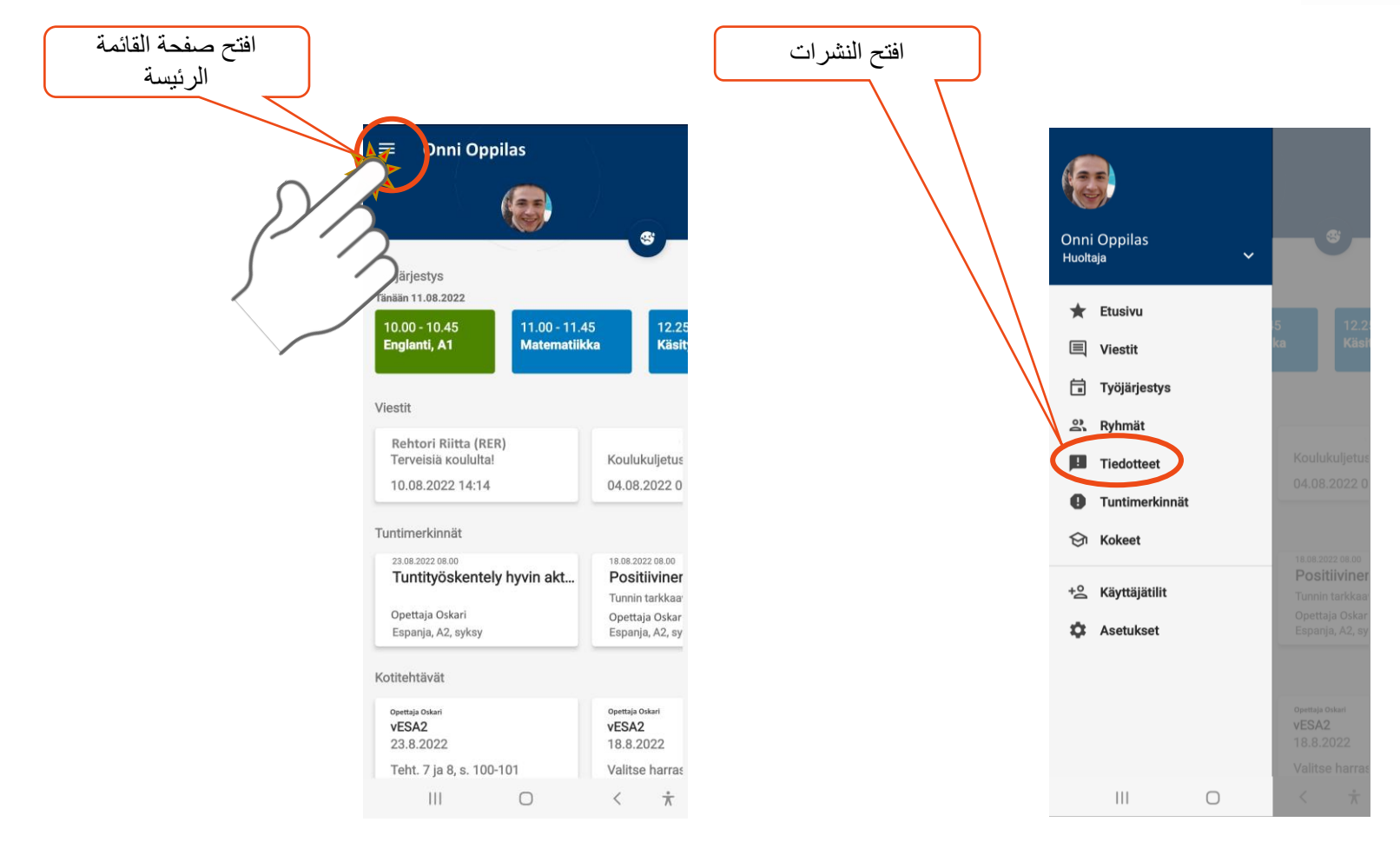

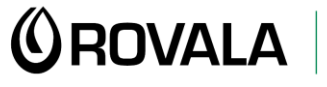

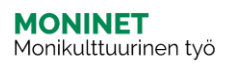

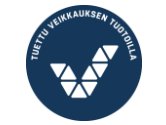

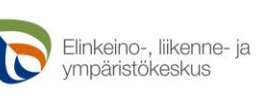

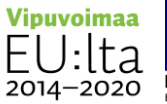

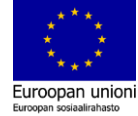

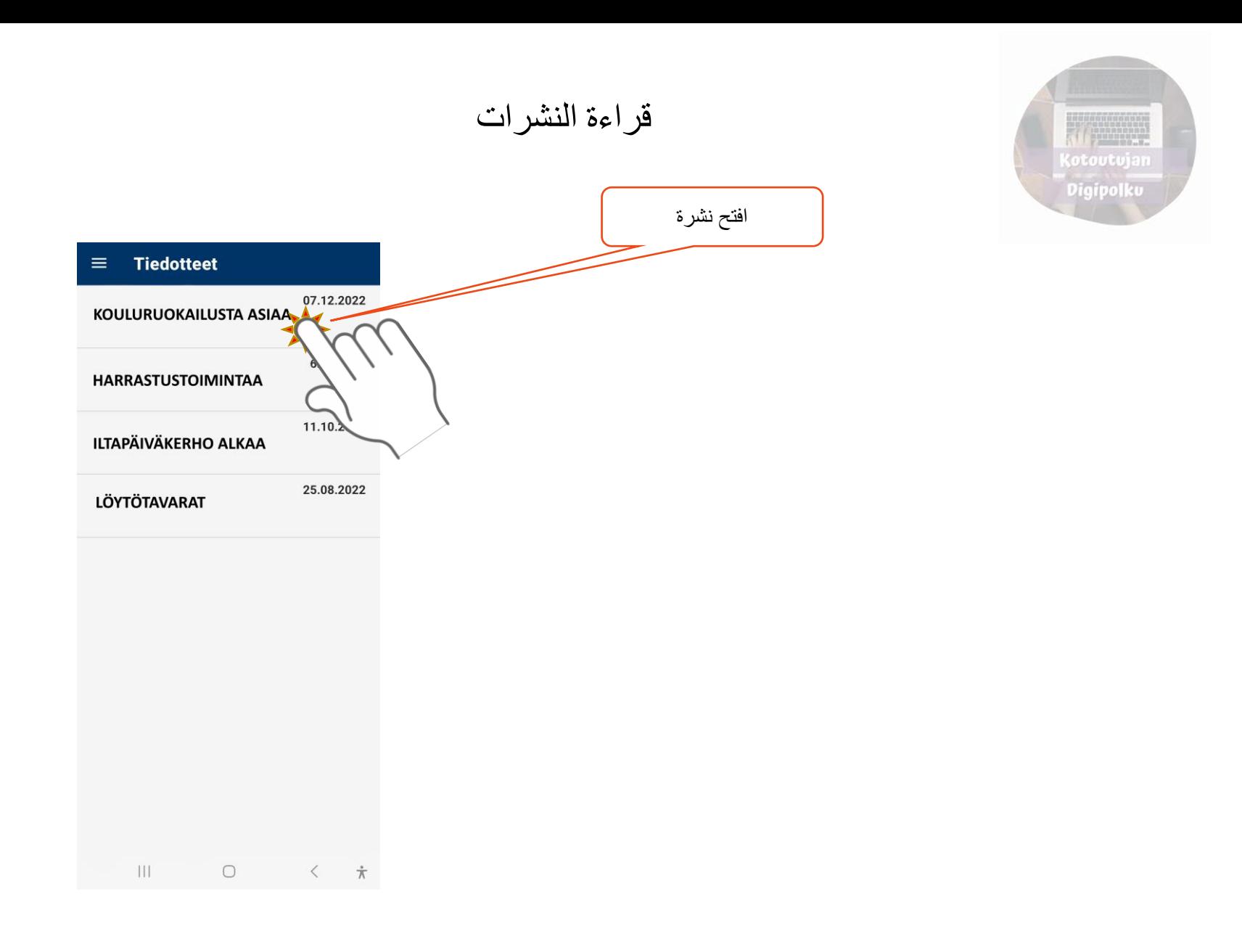

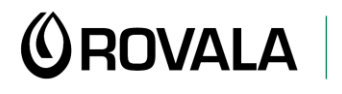

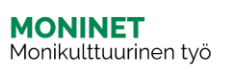

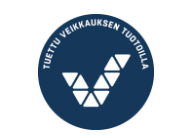

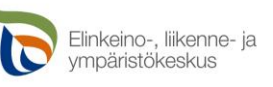

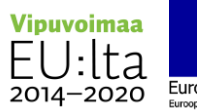

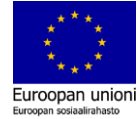

الجدول المدرسي

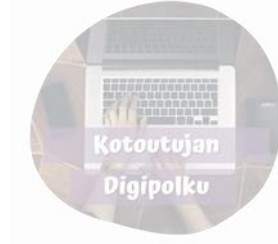

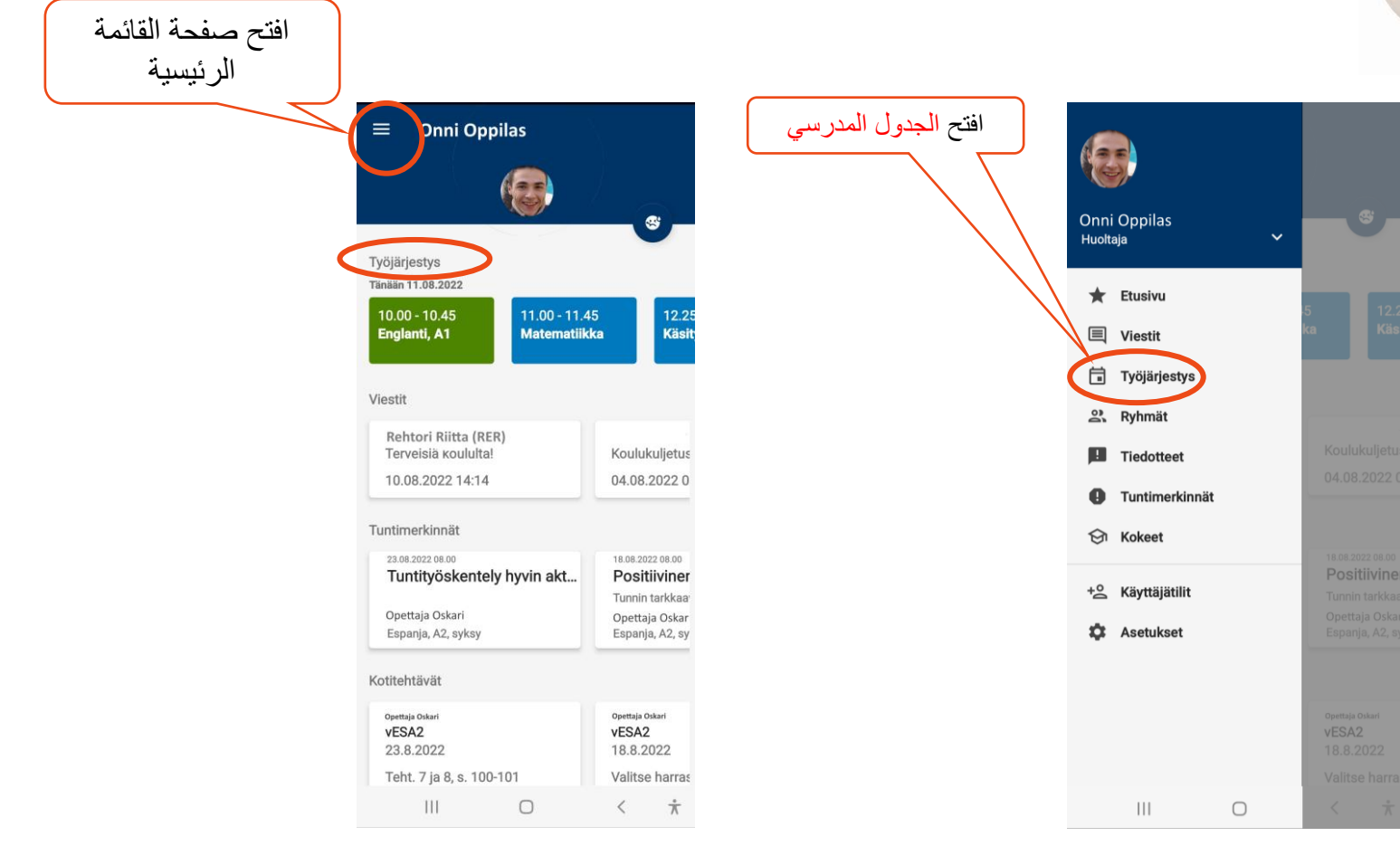

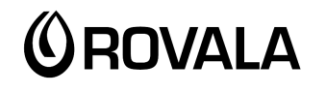

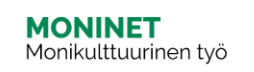

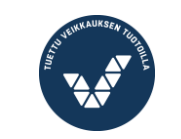

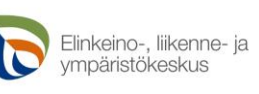

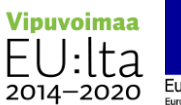

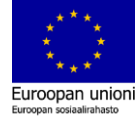

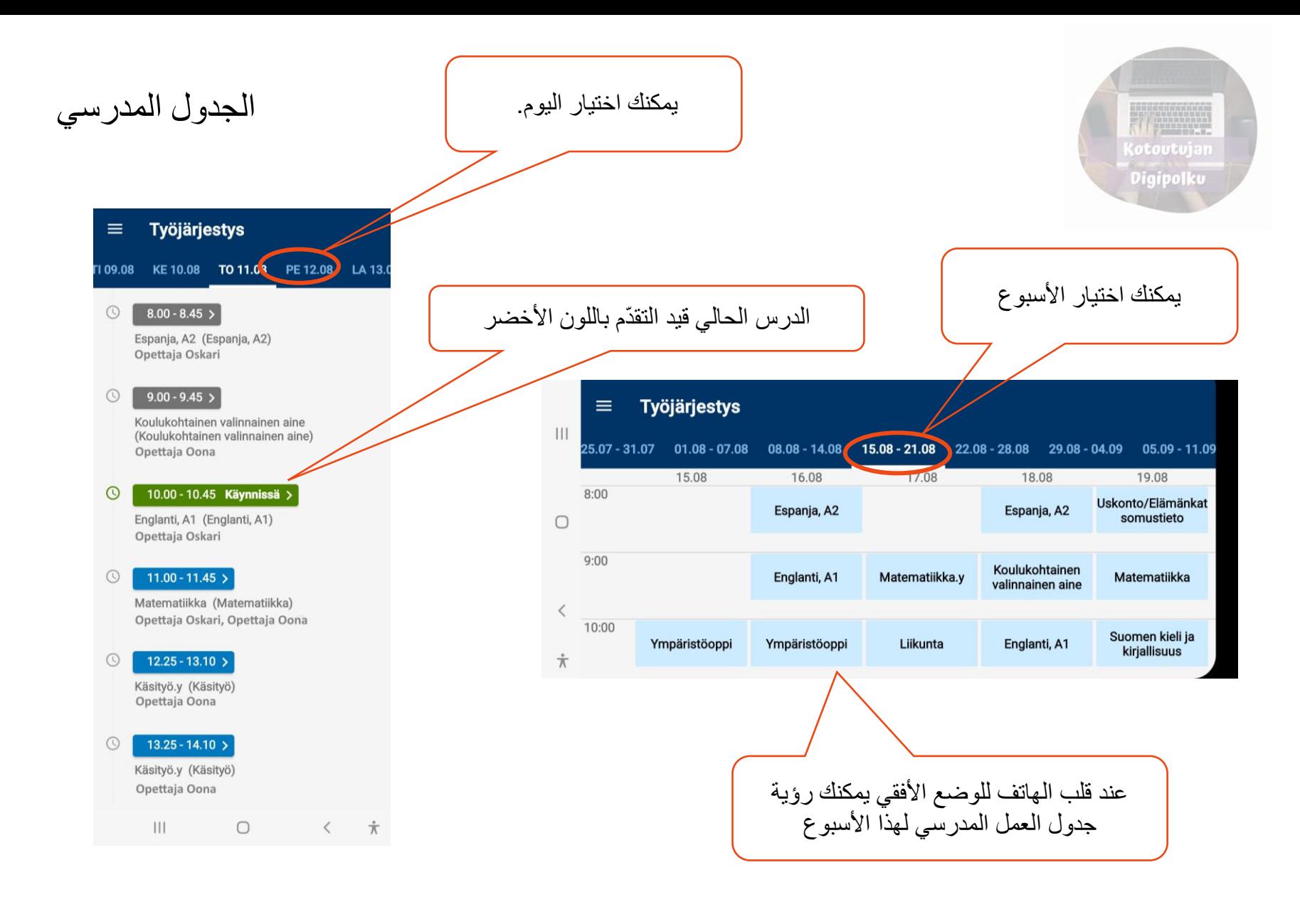

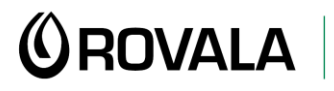

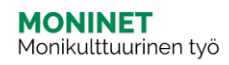

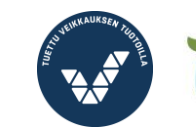

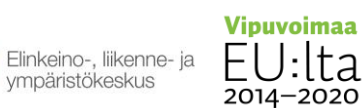

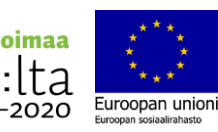

الملاحظة الدرسيّة

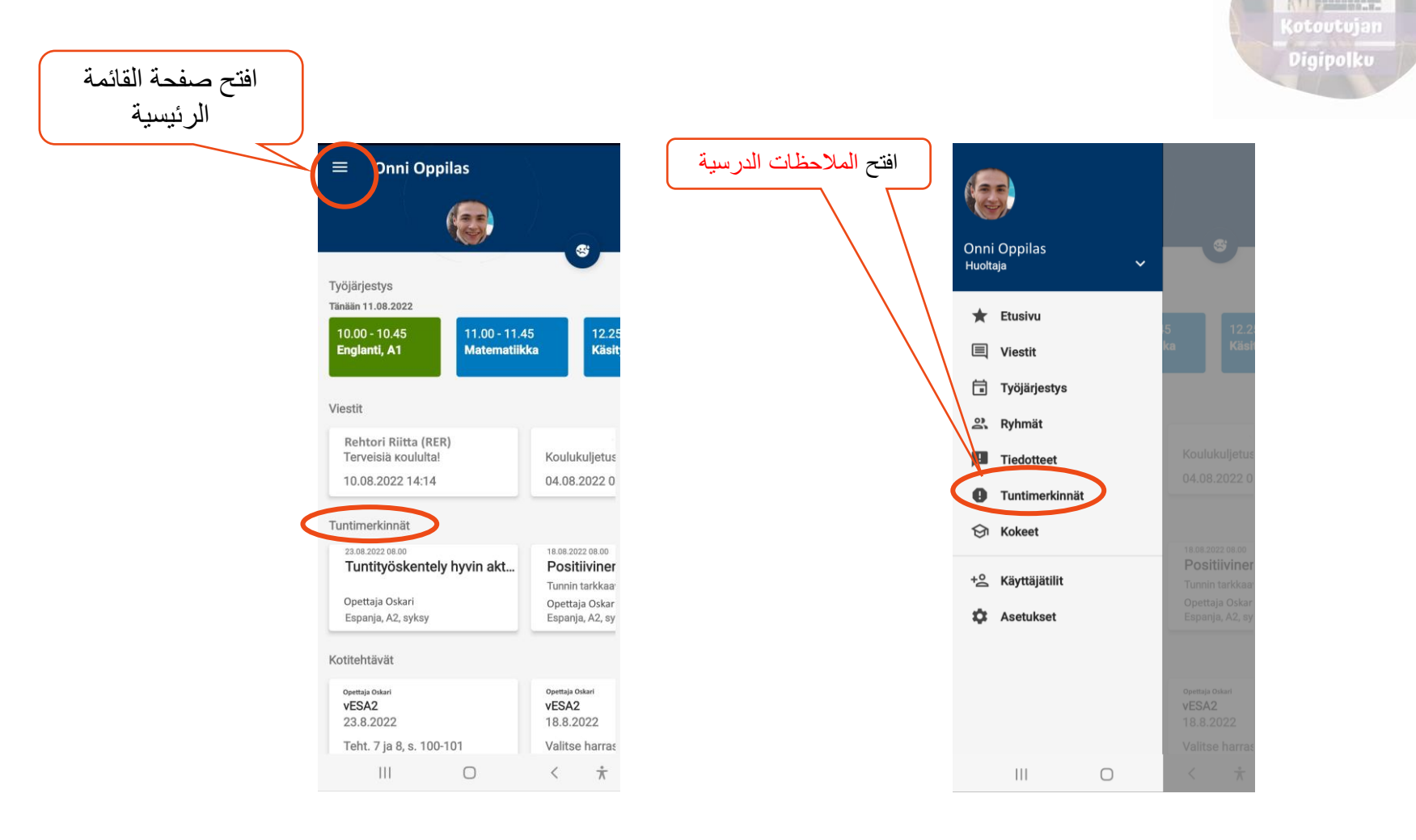

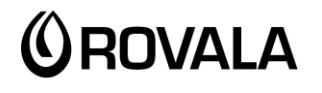

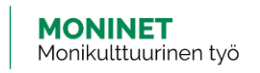

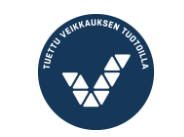

 $\overline{\phantom{0}}$ 

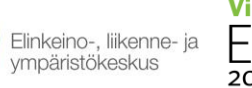

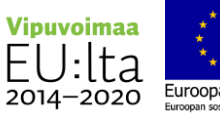

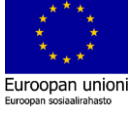

#### المالحظات الدرسيّة

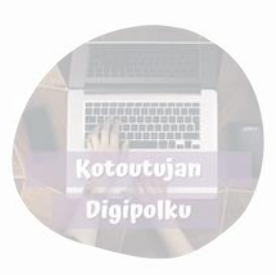

# المالحظات الدرسية وقد تكون على سبيل المثال: الغياب -

- الغياب الغير مبرر -
- عدم كتابة الوظائف -
- تقييم المعلّم لعمل الطالب خلال الفصل ومواقفه الدرسية j

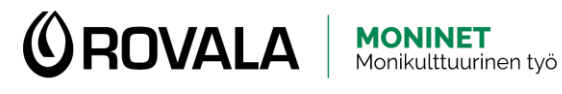

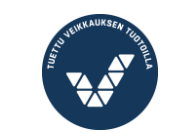

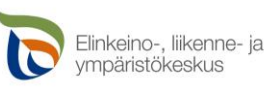

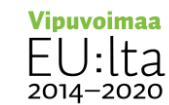

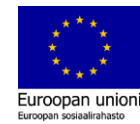

#### االختبارات

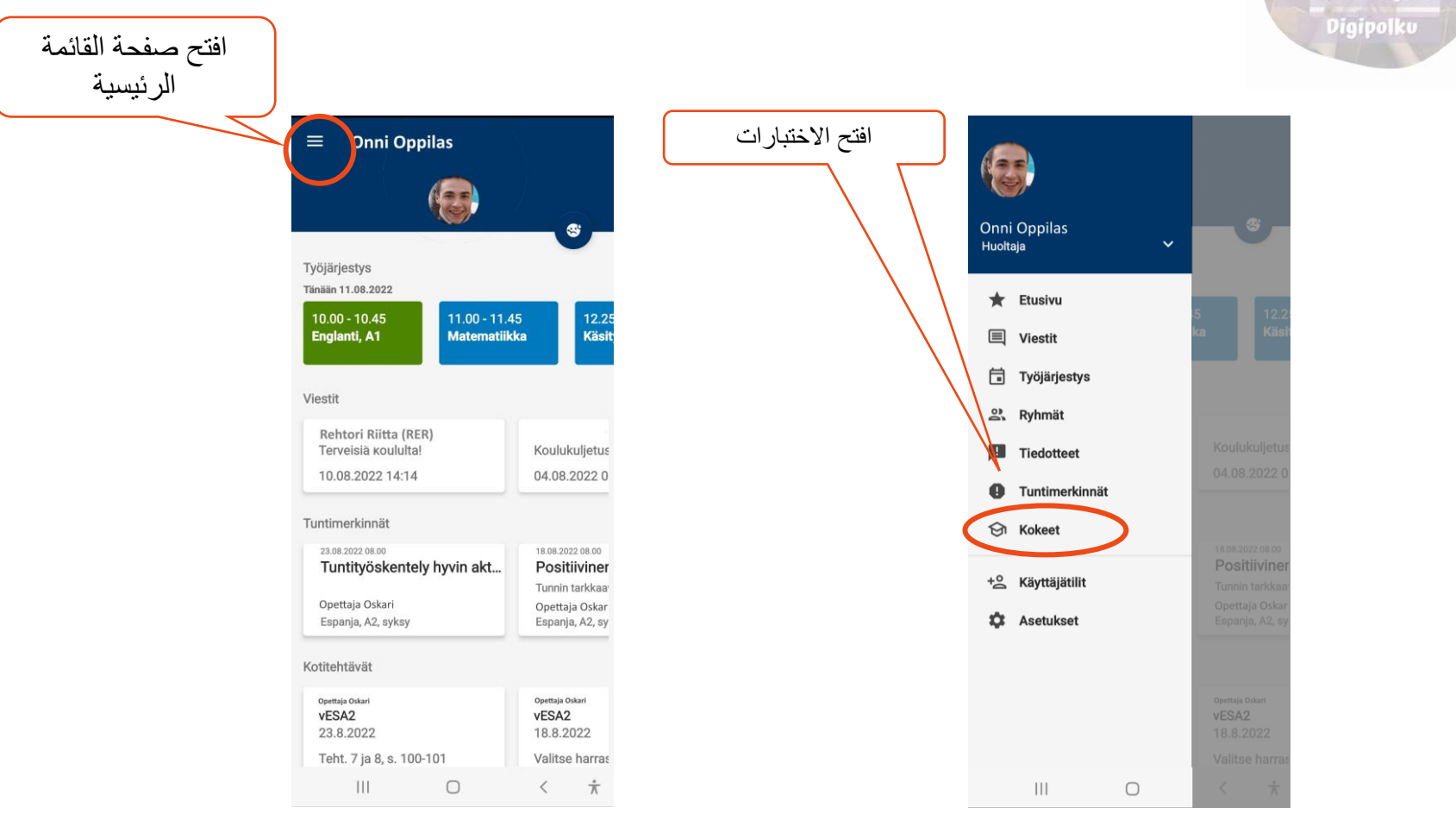

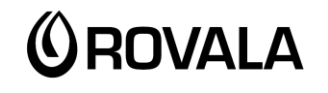

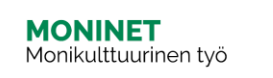

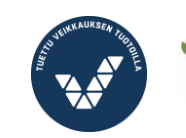

 $\overline{\phantom{0}}$ 

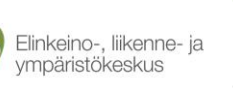

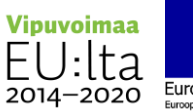

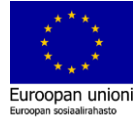

**(otoutujan** 

### االختبارات

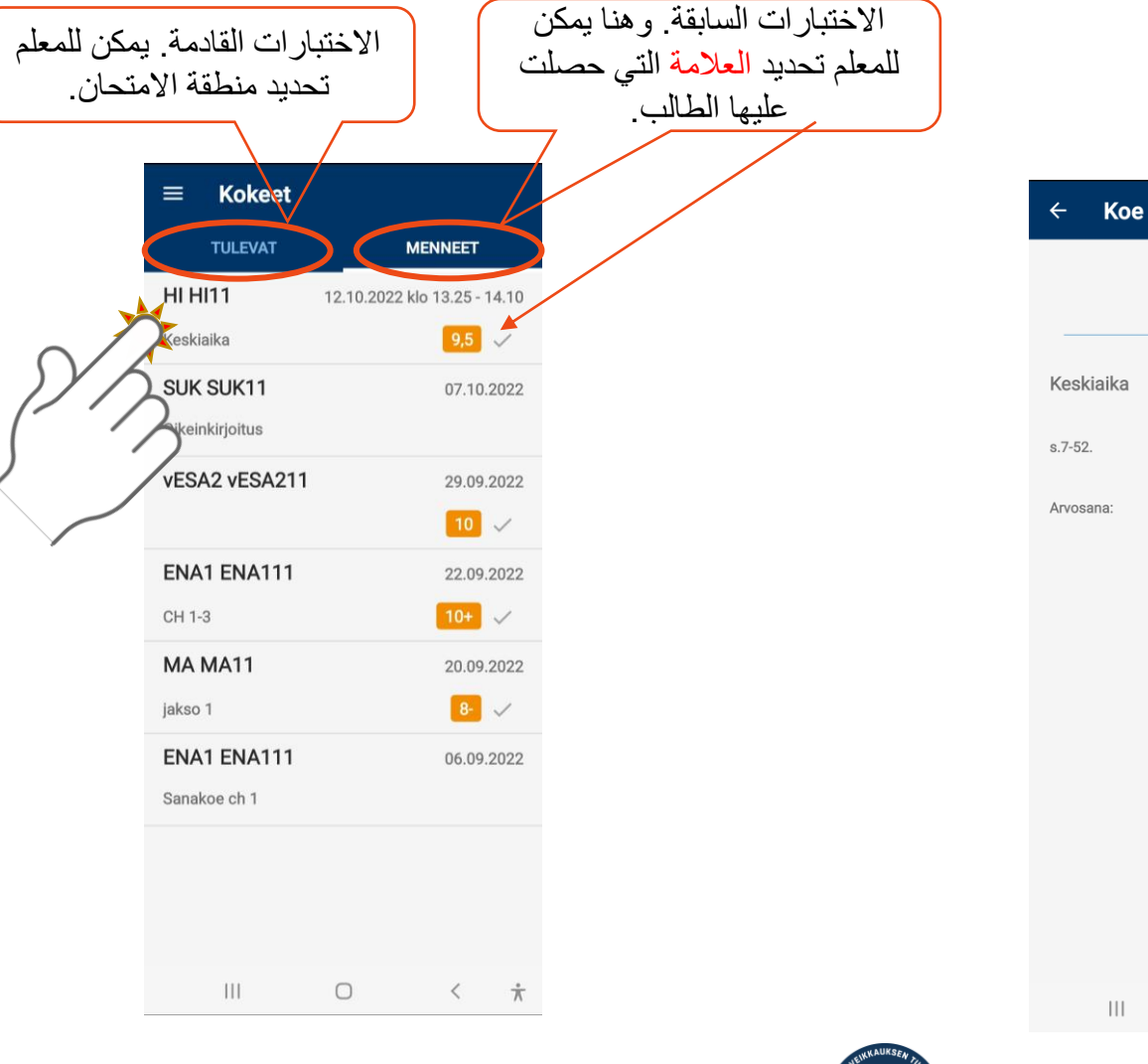

**MONINET**<br>Monikulttuurinen työ

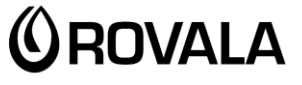

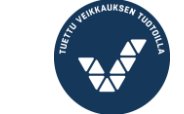

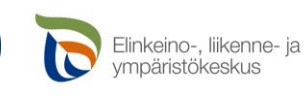

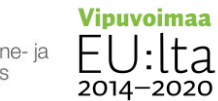

 $\bigcirc$ 

 $\hspace{0.1in}\raisebox{0.1in}{\textstyle\bigarrow}_{\hspace{-1.1in}\phantom{1}}\hspace{0.1in} \hat{\overline\Lambda}$ 

 $(12.10.)$  13.25

**HI HI11** 

 $9,5$ 

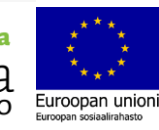

(otoutujan Digipolku